SqlMetal Builder крякнутая версия Скачать бесплатно без регистрации

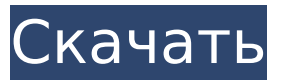

**SqlMetal Builder Serial Number Full Torrent**

SqlMetal Builder — это простой в использовании графический интерфейс, который позволяет быстро подключаться к базе данных SQL и использовать SqlMetal. инструмент для создания кода, который сохраняется в файле для дальнейшего редактирования на вашем ПК. Программа проведет вас через настройки, которые вам нужно ввести, чтобы использовать ее для создания вашего приложения. Программа показывает

вам параметры подключения в виде простого в использовании дерева, которое позволяет легко импортировать и экспортировать параметры подключения, базу данных со схемой и таблицами, которые необходимо подключить к базе данных, а также папку с кодом, которая будет созданный. Скриншоты конструктора SqlMetal: Требования к сборщику SqlMetal: Поддерживаемые операционные системы: Windows 98, 2000, ХР, 2003, Виста, 7, 8, 10 Инструкция по установке: Разархивируйте загруженный файл, используя выбранный вами менеджер архивов. Дважды щелкните файл SqlMetalBuilder\_Setup.exe, чтобы запустить программу установки. Следуйте инструкциям по установке

программы Затем дважды щелкните значок программы SqlMetalBuilder.exe, чтобы запустить программу. Прочтите лицензионное соглашение и нажмите кнопку «Согласен», чтобы продолжить установку. Закройте программу после завершения установки Прочитайте информацию и любые последние примечания, представленные в мастере установки. Если у вас есть какиелибо вопросы, пожалуйста, используйте нашу форму обратной связи, чтобы получить дополнительную информацию. С # -ShowMessageAsync выполняет синхронные преформы? Поскольку ShowMessageAsync имеет синхронное возвращаемое значение, я бы предположил, что он

заблокирует текущий поток. В этом примере сообщение в методе «DoSomething()» никогда не будет отображаться (или, по крайней мере, я никогда не отображал окно сообщения). Если я запускаю этот метод из отдельного потока, все работает нормально, но я ожидаю, что вы не сможете использовать ShowMessageAsync, пока основной поток заблокирован синхронным методом. с помощью системы; использование System.Threading; пространство имен ConsoleApplication1 { программа класса { статическая пустота Main (string [] args) { пока (правда) { Резьба т

**SqlMetal Builder (Final 2022)**

SqlMetal Builder позволяет указывать соединения и настраивать свойства в вашей базе данных. Он также позволяет указать папки, которые будут использоваться при экспорте кода и элементов базы данных, что позволяет настроить отдельные пути вывода в одном месте. Выходные папки будут зависеть от версии Visual Studio, которую вы используете для редактирования исходного кода. Ряд свойств метаданных будет автоматически извлекаться из исходного кода в процессе сборки, включая версию базы данных, версию компилятора и т. д. Разрешение средам сборки быть независимыми друг от друга позволяет гарантировать, что каждый разработчик выполняет сборку с использованием

согласованного набора параметров для выходных папок. Кроме того, вы можете использовать меню «Сборка», чтобы запустить сборку проекта. Этот пункт меню также виден в правом верхнем углу окна. Скриншот конструктора SqlMetal: Вам также может понравиться: Сборка TFS Сборка TFS — это удобный инструмент, позволяющий легко запускать сборки на сервере TFS и генерировать результаты, которые можно импортировать в локальное окно результатов. Описание сборки TFS: Сборка TFS позволяет запускать сборку TFS в удобном графическом интерфейсе. В графическом интерфейсе отображаются различные вкладки, позволяющие настроить сборку. Сборку можно настроить для работы

с конкретным командным проектом, определением сборки или параметрами сборки. Вы также можете указать запросы сборки TFS и указать, что результаты сборки должны отображаться в локальной папке результатов. Скриншот сборки TFS: Вам также может понравиться: Сборка ВСО Visual Studio Online Build (VSO) позволяет вам управлять сборками и запускать их в своей учетной записи Visual Studio Online. Build Manager позволяет запускать сборки, не зная, как и когда их запускать. Описание сборки VSO: С помощью диспетчера сборки VSO вы можете создать определение сборки, указывающее расположение и операцию сборки для каждого шага сборки.Затем вы можете

опубликовать определение сборки в своей учетной записи в Visual Studio Online, а затем запустить сборку без дополнительной настройки. Диспетчер сборки позволяет указать расположение сборки, которое следует использовать при сборке решения. Это также позволяет вам указать конкретную операцию сборки для каждого шага сборки (который вы хотите запустить) и, при необходимости, указать, как должно быть построено ваше решение. Например, вы можете определить сборку, которая будет публиковать ваше веб-приложение, а затем запустить набор модульных тестов. Скриншот сборки VSO: Вам также может понравиться: 2017 1709e42c4c

SqlMetal Builder поставляется с файлами SqlMetal.exe и SqlMetalScripting.exe, которые можно использовать для создания кода из базы данных SQL. Инструмент работает только на SQL Server 2014, а также может использоваться с проектами SSDT. SqlMetal.exe — SqlMetal.exe — это инструмент с графическим интерфейсом, который позволяет легко создавать, редактировать и создавать сценарии для запросов и обновления SQL Server. SqlMetalScripting.exe — это инструмент командной строки, который можно использовать как для запросов и редактирования, так и для исходного кода скриптов.

### Инструмент использует файл .sql для предоставления информации, описывающей базу данных, которую необходимо запросить или изменить. SqlMSPowerEPM предоставляет простой для понимания интерфейс для управления различными модулями MS Project. Он не требует каких-либо знаний в области кодирования и очень прост в использовании. Он имеет мощный графический интерфейс, который позволяет выполнять большинство задач, необходимых в MS Project. Это приложение поможет вам более точно планировать свой проект, а также легко отслеживать ход ваших проектов. Программа представляет собой простой инструмент и проста в использовании. Это даст вам

## возможность изменить его код. SqlMgrExcel создает для вас базу

данных, таблицы, столбцы и различные поля. Он имеет полезные функции, такие как возможность создавать отношения между различными типами данных и возможность добавлять столбцы в таблицы. SqlMgrExcel — это инструмент, способный быстро создавать базы данных и таблицы. Программа представляет собой инструмент, предназначенный для чтения, обновления и редактирования баз данных SQL Server из электронной таблицы Excel. Это помогает легко изменить программный код в базе данных или любых необходимых таблицах. Вы можете читать или обновлять таблицы в базе данных, а также

вставлять новые таблицы базы данных, редактировать и удалять столбцы. Вы также можете копировать и перемещать таблицы. Он позволяет извлекать пользователей из базы данных Microsoft SQL Server без какого-либо программирования. Это позволяет вам указать базы данных, в которых вы хотите получить результаты, а также дату, когда результаты должны быть возвращены.Он поддерживает версию базы данных, которую вы используете в SQL Server. Если у вас есть набор данных, который вам нужно просмотреть, запросить и извлечь, программа позволяет вам сделать это без какого-либо программирования. Вам нужно указать базы данных, в которых вы

### хотите просмотреть результаты и порядок сортировки. Результаты отображаются как в виде сетки, так и

**What's New In?**

SqlMetal Builder — это полезный инструмент, цель которого предоставить вам простой в использовании графический интерфейс для подключения к базе данных SQL и использования инструмента SqlMetal. Программа позволяет вам ввести параметры подключения или выбрать файл базы данных, который вы хотите использовать. Вы также можете указать папки, которые будут использоваться для экспорта кода и элементов базы данных после

процесса сборки. SqlMetal Builder это полезный инструмент, цель которого — предоставить вам простой в использовании графический интерфейс для подключения к базе данных SQL и использования инструмента SqlMetal. Программа позволяет вам ввести параметры подключения или выбрать файл базы данных, который вы хотите использовать. Вы также можете указать папки, которые будут использоваться для экспорта кода и элементов базы данных после процесса сборки. SqlMetal Builder — это полезный инструмент, цель которого — предоставить вам простой в использовании графический интерфейс для подключения к базе данных SQL и использования инструмента

## SqlMetal. Программа позволяет вам

ввести параметры подключения или выбрать файл базы данных, который вы хотите использовать. Вы также можете указать папки, которые будут использоваться для экспорта кода и элементов базы данных после процесса сборки. SqlMetal Builder — это полезный инструмент, цель которого — предоставить вам простой в использовании графический интерфейс для подключения к базе данных SQL и использования инструмента SqlMetal. Программа позволяет вам ввести параметры подключения или выбрать файл базы данных, который вы хотите использовать. Вы также можете указать папки, которые будут использоваться для экспорта кода и элементов базы данных

# после процесса сборки. SqlMetal

Builder — это полезный инструмент, цель которого — предоставить вам простой в использовании графический интерфейс для подключения к базе данных SQL и использования инструмента SqlMetal. Программа позволяет вам ввести параметры подключения или выбрать файл базы данных, который вы хотите использовать. Вы также можете указать папки, которые будут использоваться для экспорта кода и элементов базы данных после процесса сборки. SqlMetal Builder — это полезный инструмент, цель которого — предоставить вам простой в использовании графический интерфейс для подключения к базе данных SQL и использования инструмента

SqlMetal. Программа позволяет вам ввести параметры подключения или выбрать файл базы данных, который вы хотите использовать. Вы также можете указать папки, которые будут использоваться для экспорта кода и элементов базы данных после процесса сборки. SqlMetal Builder — это полезный инструмент, цель которого — предоставить вам простой в использовании графический интерфейс для подключения к

**System Requirements:**

Минимум: ОС: Windows 7, Vista, 2008 г. Процессор: Intel Core i3-3215 Память: 2 ГБ ОЗУ Графика: Intel HD Graphics 3000 DirectX: версия 9.0c Хранилище: 20 ГБ свободного места Рекомендуемые: ОС: Windows 8, Windows 7 Процессор: Intel Core i3-3217 Память: 3 ГБ ОЗУ Графика: Intel HD Graphics 4000 DirectX: версия 9.0c Хранилище: 20 ГБ свободного места